## <span id="page-0-0"></span>Package: rRDP (via r-universe)

#### July 15, 2024

Title Interface to the RDP Classifier

Description This package installs and interfaces the naive Bayesian classifier for 16S rRNA sequences developed by the Ribosomal Database Project (RDP). With this package the classifier trained with the standard training set can be used or a custom classifier can be trained.

Version 1.39.0

Date 2024-03-26

biocViews Genetics, Sequencing, Infrastructure, Classification, Microbiome, ImmunoOncology, Alignment, SequenceMatching, DataImport, Bayesian

**Depends** Biostrings  $(>= 2.26.2)$ 

BugReports <https://github.com/mhahsler/rRDP/issues>

URL <https://github.com/mhahsler/rRDP/>

Imports rJava, utils

Suggests rRDPData, knitr, rmarkdown

SystemRequirements Java JDK 1.4 or higher

License GPL-2 + file LICENSE

VignetteBuilder knitr

Encoding UTF-8

RoxygenNote 7.3.1

Roxygen list(markdown = TRUE)

Repository https://bioc.r-universe.dev

RemoteUrl https://github.com/bioc/rRDP

RemoteRef HEAD

RemoteSha 1d3c5fdaa9ebe688e071c6d6656a7b5431f42fa3

### **Contents**

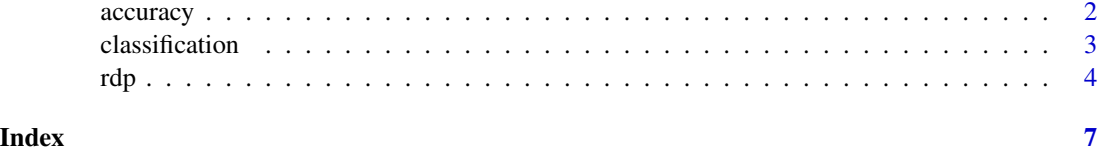

accuracy *Calculate Classification Accuracy*

#### Description

Calculate the classification accuracy at a given phylogenetic level.

#### Usage

accuracy(actual, predicted, rank)

confusionTable(actual, predicted, rank)

#### Arguments

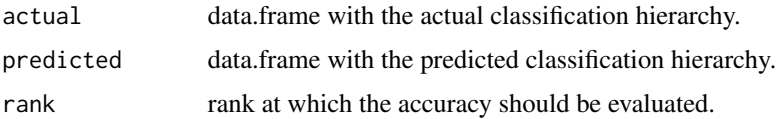

#### Value

The accuracy or a confusion table.

#### Examples

```
seq <- readRNAStringSet(system.file("examples/RNA_example.fasta",
   package = "rRDP"
))
### decode the actual classification
actual <- decode_Greengenes(names(seq))
### use RDP to predict the classification
pred <- predict(rdp(), seq)
### calculate accuracy
confusionTable(actual, pred, "genus")
accuracy(actual, pred, "genus")
```
<span id="page-1-0"></span>

<span id="page-2-0"></span>

#### Description

Functions to represent, decode and encode phylogenetic classification annotations used in FASTA files by RDP and the Greengenes project.

#### Usage

```
decode_Greengenes(annotation)
```

```
GenClass16S(
 Kingdom = NA,
 Phylum = NA,
 Class = NA,
 Order = NA,
 Family = NA,
 Genus = NA,
  Species = NA,
 Otu = NA,
 Org_name = NA,
 Id = NA)
```
encode\_Greengenes(classification)

```
decode_RDP(annotation)
```
encode\_RDP(classification)

#### Arguments

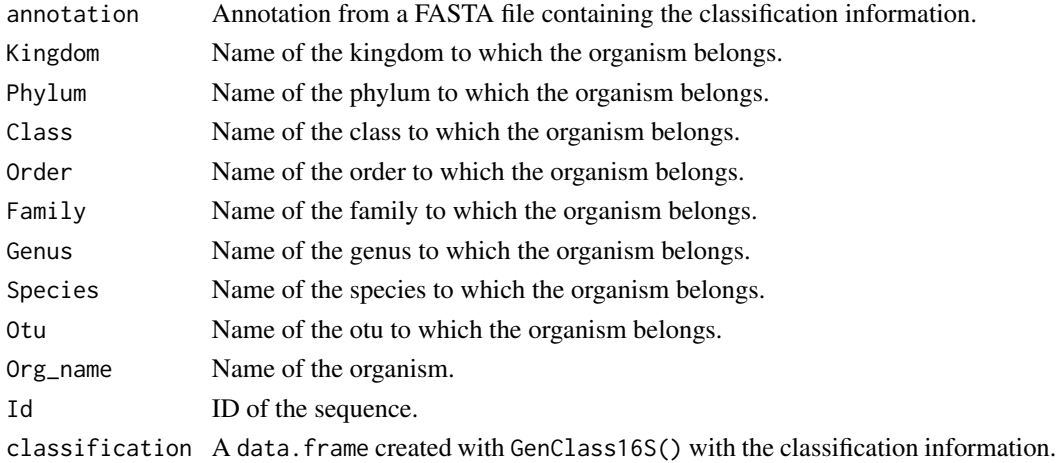

#### <span id="page-3-0"></span>Value

GenClass16S() and decodeX() return a data.frame.encodeX() returns a string with the corresponding annotation.

#### Examples

```
seq <- readRNAStringSet(system.file("examples/RNA_example.fasta",
    package = "rRDP"
))
### the FASTA annotation is read as names. This data has a Greengenes format
### annotation
names(seq)
classification <- decode_Greengenes(names(seq))
classification
### look at the Genus of all sequences
classification[, "Genus"]
### to train the RDP classifier, the annotations need to be in RDP format
annotation <- encode_RDP(classification)
names(seq) <- annotation
seq
### now we can train the classifier
customRDP <- trainRDP(seq)
customRDP
## clean up
removeRDP(customRDP)
```
rdp *Ribosomal Database Project (RDP) Classifier for 16S rRNA*

#### Description

Use the RDP classifier (Wang et al, 2007) to classify 16S rRNA sequences. This package contains currently RDP version 2.14 released in August 2023. The associated data package rRDPData contains models trained on the bacterial and archaeal taxonomy training set No. 19 (see Wang and Cole, 2024).

#### Usage

 $rdp(dir = NULL)$ 

```
## S3 method for class 'RDPClassifier'
predict(object, newdata, confidence = 0.8, rdp_{args} = "", verbose = FALSE, ...)
```

```
trainRDP(x, dir = "classifier", rank = "genus", verbose = FALSE)
```
removeRDP(object)

#### Arguments

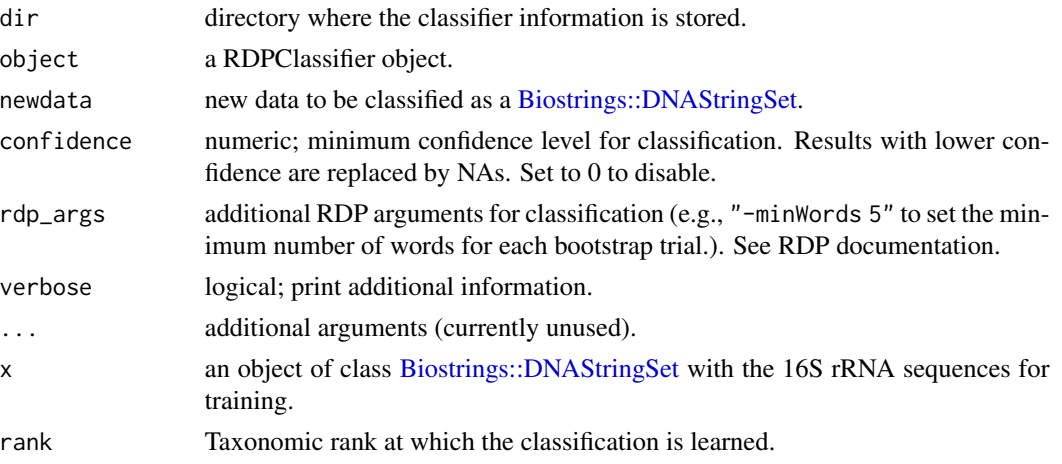

#### Details

RDP is a naive Bayes classifier using 8-mers as features.

rdp() creates a default classifier trained with the data shipped with RDP. Alternatively, a directory with the data for an existing classifier (created with trainRDP()) can be supplied.

trainRDP() creates a new classifier for the data in x and stores the classifier information in dir. The data in x needs to have annotations in the following format:

"<ID> <Kingdom>;<Phylum>;<Class>;<Order>;<Family>;<Genus>"

A created classifier can be removed with removeRDP(). This will remove the directory which stores the classifier information.

The data for the default 16S rRNA classifier can be found in package rRDPData.

#### Value

rdp() and trainRDP() return a RDPClassifier object.

predict() returns a data.frame containing the classification results for each sequence (rows). The data.frame has an attribute called "confidence" with a matrix containing the confidence values.

#### References

Hahsler M, Nagar A (2020). "rRDP: Interface to the RDP Classifier." R Package, Bioconductor. [doi:10.18129/B9.bioc.rRDP.](https://doi.org/10.18129/B9.bioc.rRDP)

RDP classifier software: <https://sourceforge.net/projects/rdp-classifier/>

Qiong Wang, George M. Garrity, James M. Tiedje and James R. Cole. Naive Bayesian Classifier for Rapid Assignment of rRNA Sequences into the New Bacterial Taxonomy, Appl. Environ. Microbiol. August 2007 vol. 73 no. 16 5261-5267. [doi:10.1128/AEM.0006207](https://doi.org/10.1128/AEM.00062-07)

Qiong W. and Cole J.R. Updated RDP taxonomy and RDP Classifier for more accurate taxonomic classification, Microbial Ecology, Announcement, 4 March 2024. [doi:10.1128/mra.0106323](https://doi.org/10.1128/mra.01063-23)

#### Examples

```
### Use the default classifier
seq <- readRNAStringSet(system.file("examples/RNA_example.fasta",
    package = "rRDP"
))
## shorten names
names(seq) <- sapply(strsplit(names(seq), " "), "[", 1)
seq
## use rdp for classification (this needs package rRDPData installed)
## > BiocManager::install("rRDPData")
cl_16S \leftarrow rdp()cl_16S
pred <- predict(cl_16S, seq)
pred
attr(pred, "confidence")
### Train a custom RDP classifier on new data
trainingSequences <- readDNAStringSet(
    system.file("examples/trainingSequences.fasta", package = "rRDP")
\mathcal{L}customRDP <- trainRDP(trainingSequences)
customRDP
testSequences <- readDNAStringSet(
    system.file("examples/testSequences.fasta", package = "rRDP")
)
predict(customRDP, testSequences)
## clean up
removeRDP(customRDP)
```
# <span id="page-6-0"></span>Index

∗ model accuracy, [2](#page-1-0) classification, [3](#page-2-0) rdp, [4](#page-3-0) accuracy, [2](#page-1-0) Biostrings::DNAStringSet, *[5](#page-4-0)* classification, [3](#page-2-0) confusionTable *(*accuracy*)*, [2](#page-1-0) decode\_Greengenes *(*classification*)*, [3](#page-2-0) decode\_RDP *(*classification*)*, [3](#page-2-0) encode\_Greengenes *(*classification*)*, [3](#page-2-0) encode\_RDP *(*classification*)*, [3](#page-2-0) GenClass16S *(*classification*)*, [3](#page-2-0) predict *(*rdp*)*, [4](#page-3-0) print.RDPClassifier *(*rdp*)*, [4](#page-3-0) RDP *(*rdp*)*, [4](#page-3-0) rdp, [4](#page-3-0) removeRDP *(*rdp*)*, [4](#page-3-0) trainRDP *(*rdp*)*, [4](#page-3-0)